# Data Transformation with dplyr : : CHEAT SHEET

**dplyr** functions work with pipes and expect **tidy data**. In tidy data:

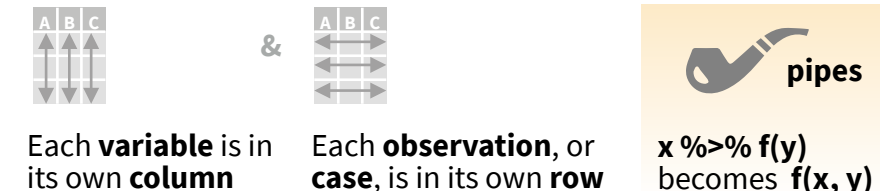

its own **column**

**www**

 $\overline{\phantom{a}}$ 

**www**

Summarise Cases

These apply **summary functions** to columns to create a new table of summary statistics. Summary functions take vectors as input and return one value (see back).

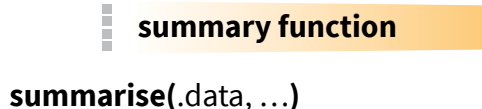

Compute table of summaries. *summarise(mtcars, avg = mean(mpg))*

 $count(x, ..., wt = NULL, sort = FALSE)$ Count number of rows in each group defined by the variables in … Also **tally()**. *count(mtcars, cyl)*

# Group Cases

Use **group\_by(**.data, ..., .add = FALSE**)** to create a "grouped" copy of a table grouped by columns in ... dplyr functions will manipulate each "group" separately and combine the results.

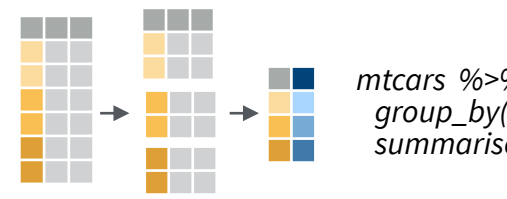

*mtcars %>% group\_by(cyl) %>% summarise(avg = mean(mpg))*

Use **rowwise(**.data, ...**)** to group data into individual rows. dplyr functions will compute results for each row. Also used to apply functions to list-columns without purrr functions.

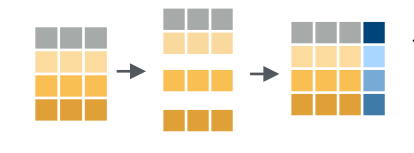

*starwars %>% rowwise() %>% mutate(film\_count = length(films))*

**ungroup(**x, …**)** Returns ungrouped copy of table. *ungroup(g\_mtcars)*

# Manipulate Cases

## **EXTRACT CASES**

**wwwwww**

a di Kabupatén

Row functions return a subset of rows as a new table.

- **becomes**  $f(x, y)$  **filter(**.data, ...) Extract rows that meet logical criteria. *filter(mtcars, mpg > 20)*
	- **distinct(**.data, ..., .keep\_all = FALSE**)** Remove rows with duplicate values. *distinct(mtcars, gear)* **wwwwww**

**slice(**.data, …**)** Select rows by position. *slice(mtcars, 10:15)*

**slice\_sample(**.data, ..., n, prop, weight\_by = NULL, replace = FALSE**)** Randomly select rows. Use n to select a number of rows and prop to select a fraction of rows. *slice\_sample(mtcars, n = 5, replace = TRUE)* **www.frieduler.com**<br>The contract of the contract of the contract of the contract of the contract of the contract of the contract of<br>The contract of the contract of the contract of the contract of the contract of the contra

> **slice\_min(**.data, order\_by, ..., n, prop, with\_ties = TRUE**)** and **slice\_max()** Select rows with the lowest and highest values.

*slice\_min(mtcars, mpg, prop = 0.25)* **www.com**<br>External of the state of the state of the state of the state of the state of the state of the state of the sta<br>External of the state of the state of the state of the state of the state of the state of the state o

**slice\_head(**.data, ..., n, prop**)** and **slice\_tail()** Select the first or last rows. *slice\_head(mtcars, n = 5)*

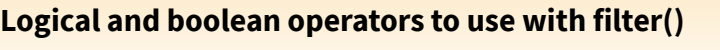

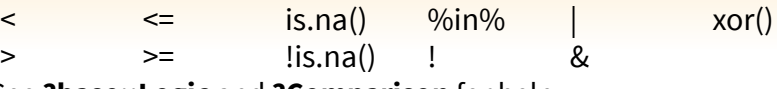

See **?base::Logic** and **?Comparison** for help.

### **ARRANGE CASES**

 $\overline{\phantom{a}}$  , the  $\overline{\phantom{a}}$ 

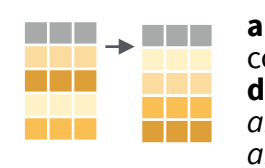

**arrange(**.data, …**)** Order rows by values of a column or columns (low to high), use with **desc()** to order from high to low. *arrange(mtcars, mpg) arrange(mtcars, desc(mpg))*

### **ADD CASES**

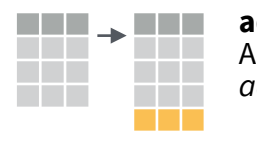

**add\_row(.**data, ..., .before = NULL, .after = NULL**)**  Add one or more rows to a table. *add\_row(cars, speed = 1, dist = 1)*

# Manipulate Variables

### **EXTRACT VARIABLES**

Column functions return a set of columns as a new vector or table.

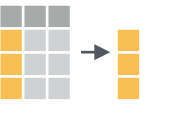

**pull(**.data, var = -1**)** Extract column values as a vector. Choose by name or index. *pull(mtcars, wt)*

a sa T **wwww**

**select(**.data, …**)** Extract columns as a table. Also **select\_if()**. *select(mtcars, mpg, wt)*

**relocate(**.data, …, .before = NULL, .after = NULL**)**  Move columns to new position. *relocate(mtcars, mpg, cyl, .after = last\_col())* **www.com**<br>**www.com**<br>*rel* 

### **Use these helpers with select() and across()**

*e.g. select(mtcars, mpg:cyl)*

**contains(**match**) ends\_with(**match**) matches(**match**) :**, e.g. mpg:cyl **-**, e.g, -gear **everything() num\_range(**prefix, range**) one\_of(**…**) starts\_with(**match**)**

### **MANIPULATE MULTIPLE VARIABLES AT ONCE**

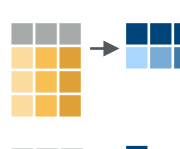

**across(**.cols, .funs**)** Summarise or mutate multiple columns in the same way. s*ummarise(mtcars, across(everything(), mean)*)

**www**

**c\_across(**.cols**)** Compute across columns in row-wise data. *transmute(rowwise(UKgas), n = sum(c\_across(1:2)))*

### **MAKE NEW VARIABLES**

These apply **vectorized functions** to columns. Vectorized funs take vectors as input and return vectors of the same length as output (see back).

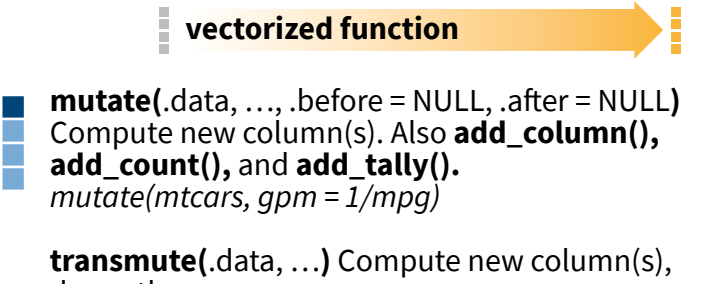

drop others. *transmute(mtcars, gpm = 1/mpg)*

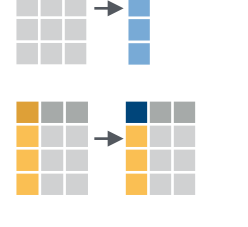

**wwwwww**

a di Ba

a di kacamatan

a sa Tan

**rename(**.data, …**)** Rename columns. *rename(cars, distance = dist)*

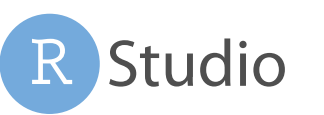

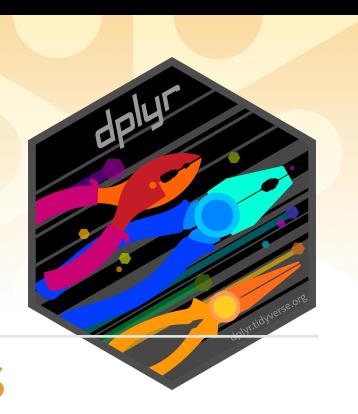

# Vectorized Functions

#### **TO USE WITH MUTATE ()**

**mutate()** and **transmute()** apply vectorized functions to columns to create new columns. Vectorized functions take vectors as input and return vectors of the same length as output.

#### **vectorized function**

#### **OFFSETS**

dplyr::**lag()** - Offset elements by 1 dplyr::**lead()** - Offset elements by -1

#### **CUMULATIVE AGGREGATES**

dplyr::**cumall()** - Cumulative all() dplyr::**cumany()** - Cumulative any() **cummax()** - Cumulative max() dplyr::**cummean()** - Cumulative mean() **cummin()** - Cumulative min() **cumprod()** - Cumulative prod() **cumsum()** - Cumulative sum()

#### **RANKINGS**

dplyr::**cume\_dist()** - Proportion of all values <= dplyr::**dense\_rank()** - rank w ties = min, no gaps dplyr::**min\_rank()** - rank with ties = min dplyr::**ntile()** - bins into n bins dplyr::**percent\_rank()** - min\_rank scaled to [0,1] dplyr::**row\_number()** - rank with ties = "first"

#### **MATH**

**+, - , \*, /, ^, %/%, %%** - arithmetic ops **log(), log2(), log10()** - logs **<, <=, >, >=, !=, ==** - logical comparisons dplyr::**between()** - x >= left & x <= right dplyr::**near()** - safe == for floating point numbers

#### **MISC**

dplyr::**case\_when()** - multi-case if\_else() *starwars %>% mutate(type = case\_when( height > 200 | mass > 200 ~ "large", species == "Droid" ~ "robot", TRUE ~ "other"))*

dplyr::**coalesce()** - first non-NA values by element across a set of vectors dplyr::**if\_else()** - element-wise if() + else() dplyr::**na\_if()** - replace specific values with NA **pmax()** - element-wise max() **pmin()** - element-wise min() dplyr::**recode()** - Vectorized switch() dplyr::**recode\_factor()** - Vectorized switch() for factors

# Summary Functions

#### **TO USE WITH SUMMARISE ()**

**summarise()** applies summary functions to columns to create a new table. Summary functions take vectors as input and return single values as output.

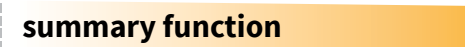

#### **COUNTS**

dplyr::**n()** - number of values/rows dplyr::**n\_distinct()** - # of uniques **sum(!is.na())** - # of non-NA's

#### **LOCATION**

**mean()** - mean, also **mean(!is.na()) median()** - median

#### **LOGICALS**

**mean()** - Proportion of TRUE's **sum()** - # of TRUE's

#### **POSITION/ORDER**

dplyr::**first()** - first value dplyr::**last()** - last value dplyr::**nth()** - value in nth location of vector

#### **RANK**

**quantile()** - nth quantile **min()** - minimum value **max()** - maximum value

#### **SPREAD**

1 a t

**IQR()** - Inter-Quartile Range **mad()** - median absolute deviation **sd()** - standard deviation **var()** - variance

# Row Names

Tidy data does not use rownames, which store a variable outside of the columns. To work with the rownames, first move them into a column.

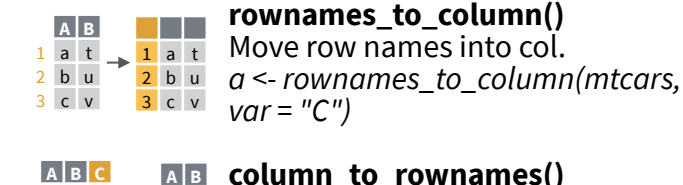

#### **column\_to\_rownames() A B**  $\frac{t}{2}$  a Move col into row names.

*column\_to\_rownames(a, var = "C")* v 3 c u 2 b 2 b u 3 c v

Also **has\_rownames()**, **remove\_rownames()**

# Combine Tables

#### **COMBINE VARIABLES COMBINE CASES**

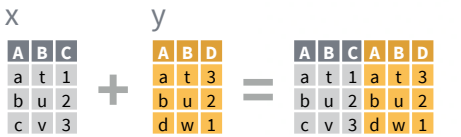

Use **bind\_cols()** to paste tables beside each other as they are.

**bind\_cols(…)** Returns tables placed side by side as a single table. BE SURE THAT ROWS ALIGN.

Use a "**Mutating Join**" to join one table to columns from another, matching values with the rows that they correspond to. Each join retains a different combination of values from the tables.

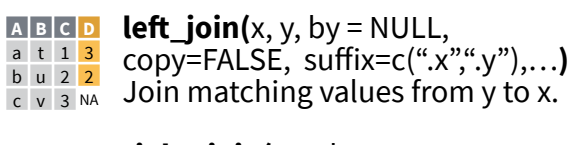

**right\_join(**x, y, by = NULL, copy = **A B C D** FALSE, suffix=c(".x",".y"),…**)** Join matching values from x to y.  $\overline{a}$  t 1 3 b u 2 2 d w NA 1

**inner\_join(**x, y, by = NULL, copy = **A B C D**

a t 1 <mark>3</mark> FALSE, suffix=c(".x",".y"),...) Join data. Retain only rows with matches.

**full\_join(**x, y, by = NULL, copy=FALSE, **A B C D** suffix=c(".x",".y"),…**)**  $\frac{1}{2}$   $\frac{1}{2}$   $\frac{1}{2}$  Join data. Retain all values, all rows.

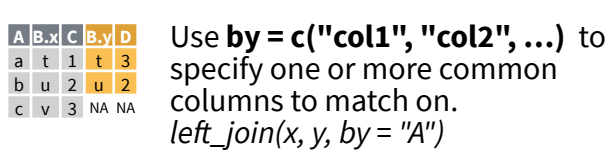

Use a named vector, **by = c("col1" = "col2")**, to match on columns that have different names in each table. **A.x B.x C A.y B.y** a t 1 d w b u 2 b u c v 3 a t

*left\_join(x, y, by = c("C" = "D"))*

Use **suffix** to specify the suffix to give to unmatched columns that have the same name in both tables. *left\_join(x, y, by = c("C" = "D"), suffix = c("1", "2"))* **A1 B1 C A2 B2**  $\overline{a}$  t 1 d w b u 2 b u c v 3 a t

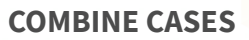

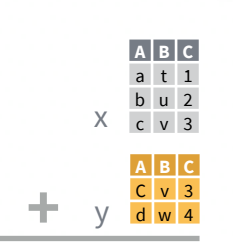

Use **bind rows()** to paste tables below each other as they are.

**bind\_rows(**…, .id = NULL**) DF A B C** Returns tables one on top of the other  $\hat{x}$   $\hat{c}$   $\hat{v}$   $\hat{s}$  as a single table. Set .id to a column  $z \sim 3$  name to add a column of the original table names (as pictured)  $x$  a t 1  $x + b$  u 2 z d w 4

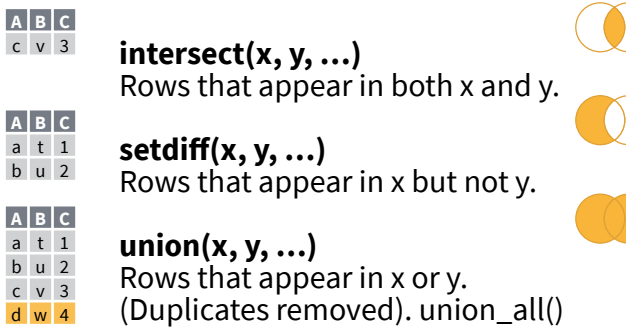

retains duplicates.

Use **setequal()** to test whether two data sets contain the exact same rows (in any order).

#### **EXTRACT ROWS**

**A B C**  $c \vee$ 

**A B C**  $a$  t  $b$   $u$  $c \vee$  $d$  w

 $a$  t  $b<sub>u</sub>$ 

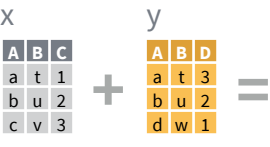

Use a "**Filtering Join**" to filter one table against the rows of another.

- **semi\_join(**x, y, by = NULL, …**) A B C**
- Return rows of x that have a match in y. a t 1
- USEFUL TO SEE WHAT WILL BE JOINED. b u 2
- **anti\_join(**x, y, by = NULL, …**) A B C**  $c \vee 3$  Return rows of x that do not have a match in y. USEFUL TO SEE WHAT WILL NOT BE JOINED.

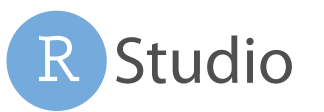

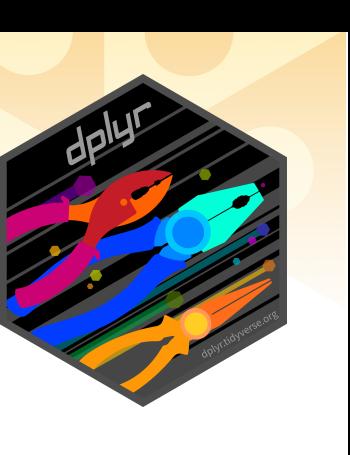

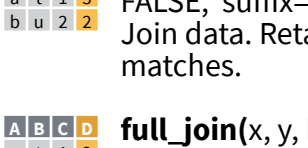

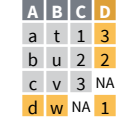